```
# Send the CORS header for images when browsers request it.
<IfModule mod_setenvif.c>
    <IfModule mod_headers.c>
        <FilesMatch "\.(bmp|cur|gif|ico|jpe?g|png|svgz?|webp)$">
            SetEnvIf Origin ":" IS_CORS
            Header set Access-Control-Allow-Origin "*" env=IS_CORS
        </FilesMatch>
    </IfModule>
</IfModule>
# Allow cross-origin access to web fonts.
```
<IfModule mod\_headers.c> <FilesMatch "\.(eot|otf|tt[cf]|woff2?)\$"> Header set Access-Control-Allow-Origin "\*" </FilesMatch> </IfModule>

# Customize what Apache returns to the client in case of an error. ErrorDocument 404 /404.php ErrorDocument 403 /403.php

# Disable the pattern matching based on filenames. Options -MultiViews

# Serve resources with the proper media types (f.k.a. MIME types).

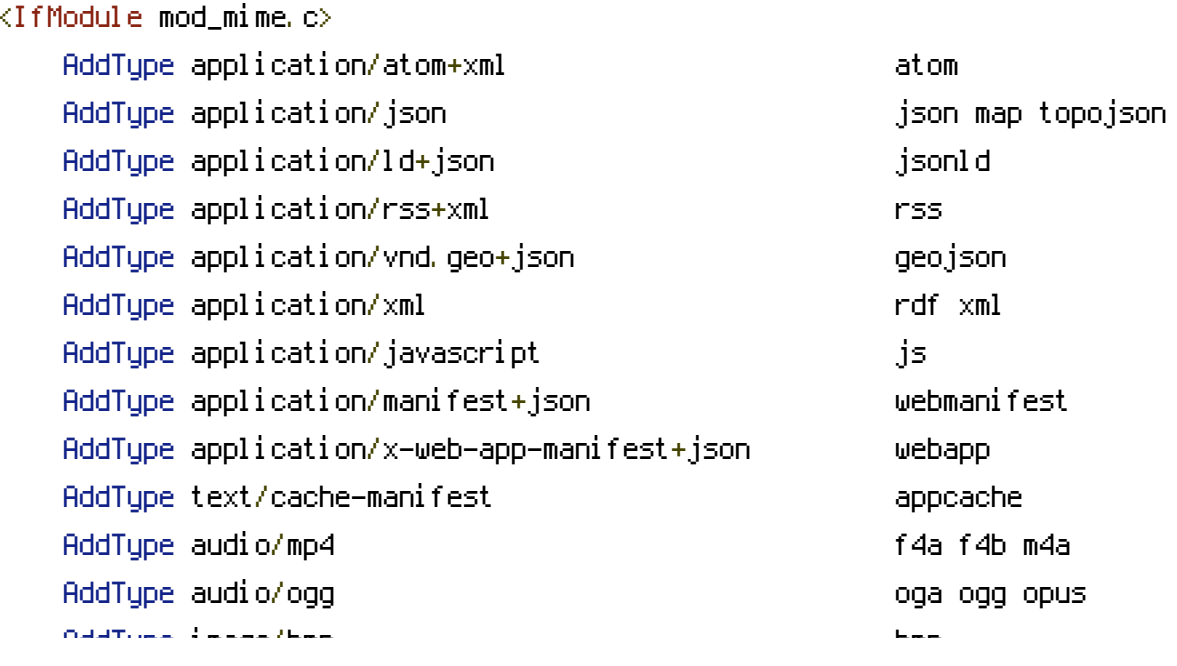

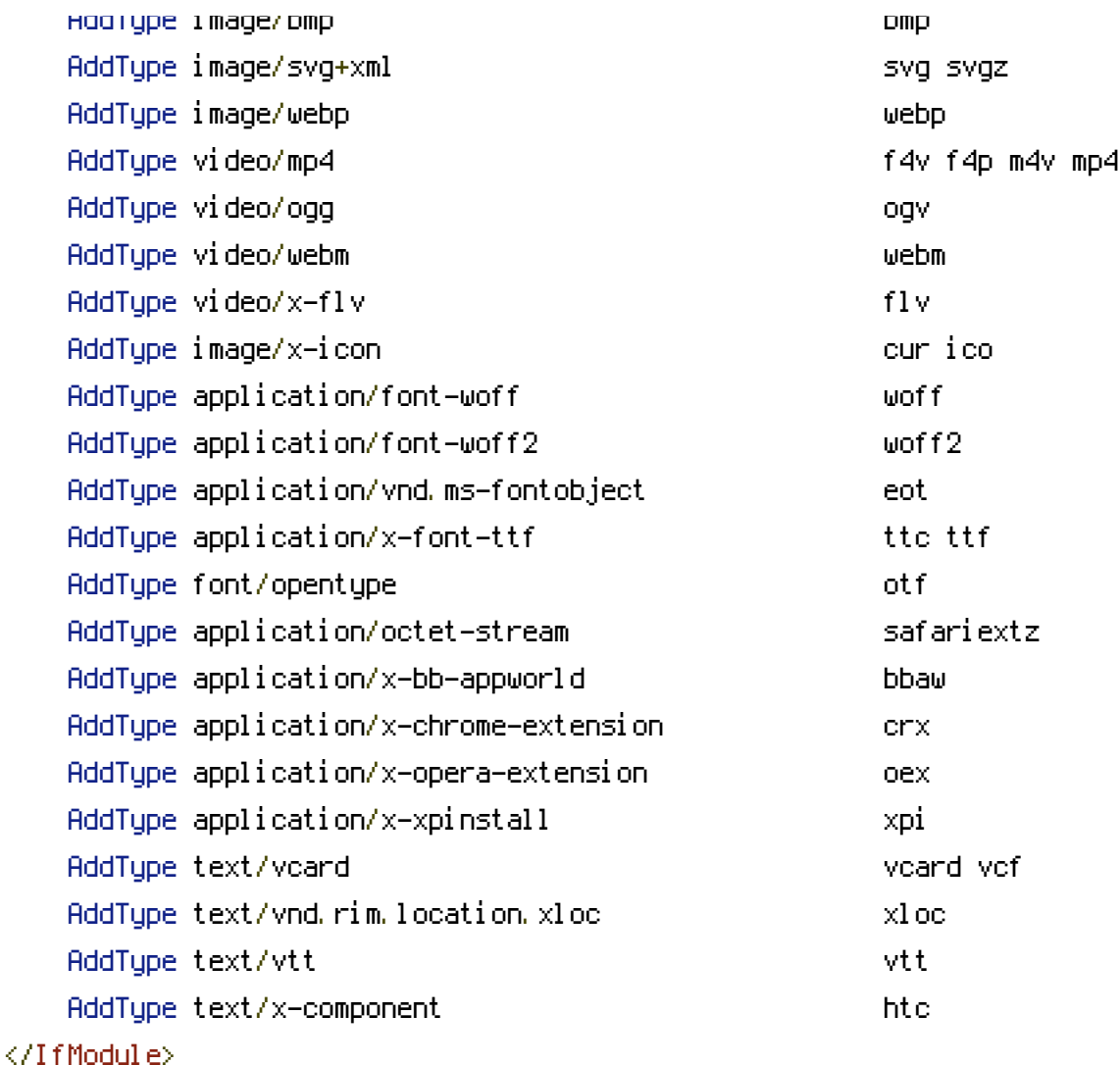

```
# Serve all resources labeled as `text/html` or `text/plain`
# with the media type `charset` parameter set to `UTF-8`.
AddDefaultCharset utf-8
```

```
# Serve the following file types with the media
# type `charset` parameter set to `UTF-8`.
<IfModule mod_mime.c>
    AddCharset utf-8 .atom \
                          .bbaw \
                          .css \
                          .geojson \
                          .js \
                          .json \
                          .jsonld \
                          .manifest \
                          . \mathsf{rdf} \setminus.rss \
                           \mathbf{r}_\mathrm{c} . Topojson \mathbf{r}_\mathrm{c}
```
- .topojson \ .vtt \ .webapp \ .webmanifest \ .xloc \
- .xml

</IfModule>

# Turn on the Rewrite Engine # If your web host doesn't allow the `FollowSymlinks` option, # you need to comment it out or remove it, and then uncomment # the `Options +SymLinksIfOwnerMatch` line. <IfModule mod\_rewrite.c>

RewriteEngine On Options +FollowSymlinks # Options +SymLinksIfOwnerMatch RewriteBase / RewriteCond %{HTTPS} =on RewriteRule  $^{\wedge}$  - [env=proto: https] RewriteCond %{HTTPS} !=on

RewriteRule  $^{\wedge}$  - [env=proto:http]

</IfModule>

```
# Rewrite www.example.com → example.com
<IfModule mod_rewrite.c>
    RewriteEngine On
    RewriteCond %{HTTPS} !=on
    RewriteCond %{HTTP_HOST} ^www\.(.+)$ [NC]
    RewriteRule ^ %{ENV:PROTO}://%1%{REQUEST_URI} [R=301,L]
</IfModule>
```
# Block access to directories without <sup>a</sup> default document. <IfModule mod\_autoindex.c> Options -Indexes </IfModule>

```
# Block access to all hidden files and directories with the exception of
# the visible content from within the `/.well-known/` hidden directory.
<IfModule mod_rewrite.c>
    RewriteEngine On
    RewriteCond %{REQUEST_URI} "!(^|/)\.well-known/([^./]+./?)+$" [NC]
```

```
RewriteCond %{SCRIPT_FILENAME} -d [OR]
RewriteCond %{SCRIPT_FILENAME} -f
RewriteRule "(^{\circ}|/)\." - [F]
```
</IfModule>

# Block access to files that can expose sensitive information. <FilesMatch "(^#.\*#|\.(bak|conf|dist|fla|in[ci]|log|psd|sh|sql|sw[op])|~)\$">

```
# Apache < 2.3
<IfModule !mod_authz_core.c>
    Order allow,deny
    Deny from all
    Satisfy All
</IfModule>
```

```
# Apache ≥ 2.3
<IfModule mod_authz_core.c>
    Require all denied
</IfModule>
```
</FilesMatch>

```
# Prevent some browsers from MIME-sniffing the response.
<IfModule mod_headers.c>
    Header set X-Content-Type-Options "nosniff"
</IfModule>
```

```
# Remove the `X-Powered-By` response header
<IfModule mod_headers.c>
    Header unset X-Powered-By
</IfModule>
```

```
# Prevent Apache from adding a trailing footer line containing
# information about the server to the server-generated documents
# (e.g.: error messages, directory listings, etc.)
ServerSignature Off
```

```
# Compress served files
<IfModule mod_deflate.c>
```
# Force compression for mangled `Accept-Encoding` request headers

<IfModule mod\_setenvif.c>

<IfModule mod\_headers.c>

SetEnvIfNoCase ^(Accept-EncodXng|X-cept-Encoding|X{15}|~{15}|-{15})\$

 $\hat{C}$ ((gziplideflate)\s\*,?\s\*)+|[X<sup>2</sup>-]{4,13}\$ HAVE\_Accept-Encoding

RequestHeader append Accept-Encoding "gzip,deflate" env=HAVE\_Accept-Encoding </IfModule>

</IfModule>

```
# Compress all output labeled with one of the following media types.
<IfModule mod_filter.c>
    AddOutputFilterByType DEFLATE "application/atom+xml" \
                                   "application/javascript" \
                                   "application/json" \
                                   "application/ld+json" \
                                  "application/manifest+json" \
                                   "application/rdf+xml" \
                                   "application/rss+xml" \
                                   "application/schema+json" \
                                   "application/vnd.geo+json" \
                                   "application/vnd.ms-fontobject" \
                                   "application/x-font-ttf" \
                                   "application/x-javascript" \
                                   "application/x-web-app-manifest+json" \
                                   "application/xhtml+xml" \
                                   "application/xml" \
                                   "font/eot" \
                                   "font/opentype" \
                                   "image/bmp" \
                                   "image/svg+xml" \
                                   "image/vnd.microsoft.icon" \
                                   "image/x-icon" \
                                   "text/cache-manifest" \
                                   "text/css" \
                                   "text/html" \setminus"text/javascript" \
                                   "text/plain" \
                                   "text/vcard" \
                                   "text/vnd.rim.location.xloc" \
```

```
"text/vtt" \
```

```
"text/x-component" \
```

```
"text/x-cross-domain-policy" \
```
## </IfModule>

# Map the following filename extensions to the specified # encoding type in order to make Apache serve the correct file types <IfModule mod\_mime.c> AddEncoding gzip svgz </IfModule>

</IfModule>

# Remove `ETags` as resources are sent with far-future expires headers.

# `FileETag None` doesn't work in all cases.

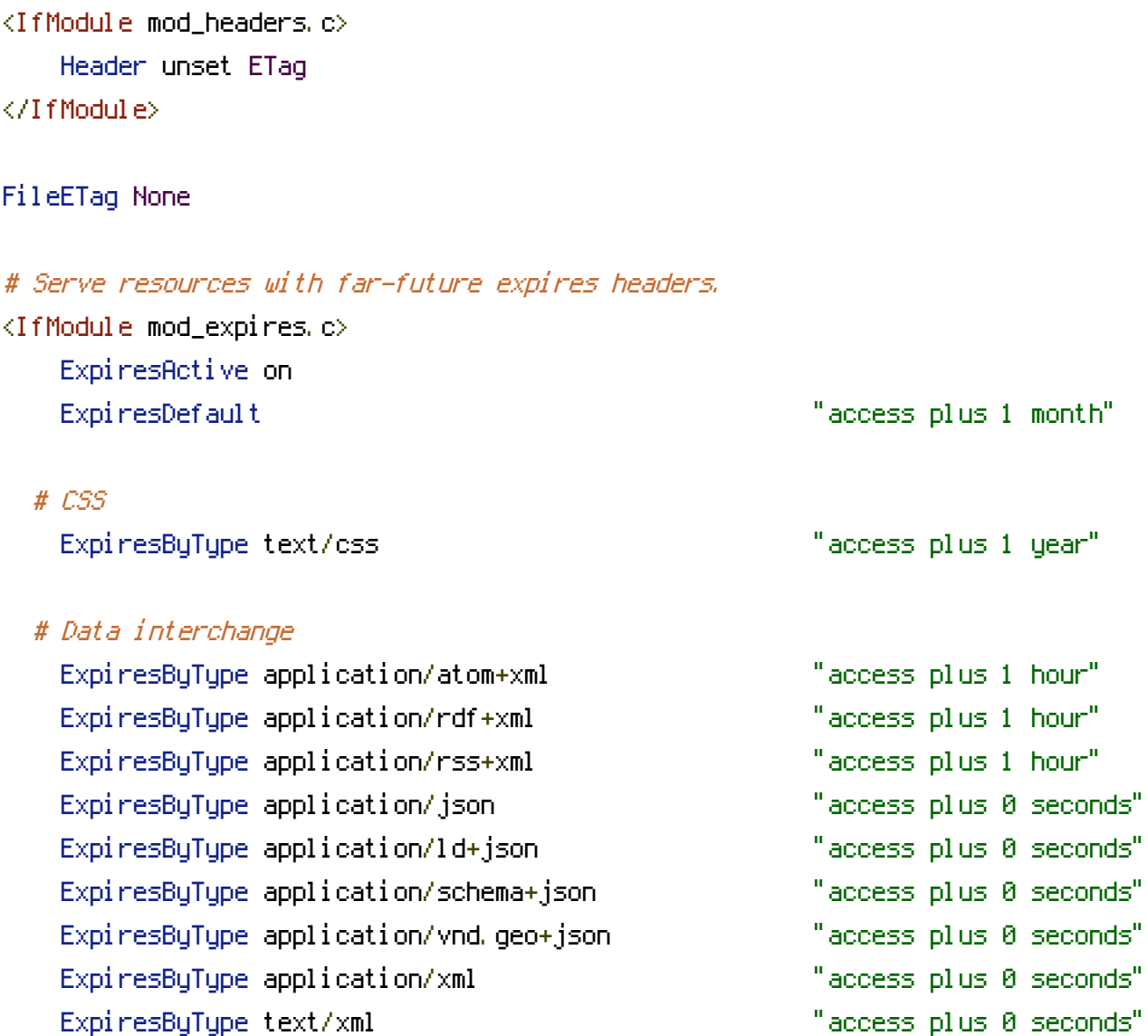

# Favicon (cannot be renamed!) and cursor images

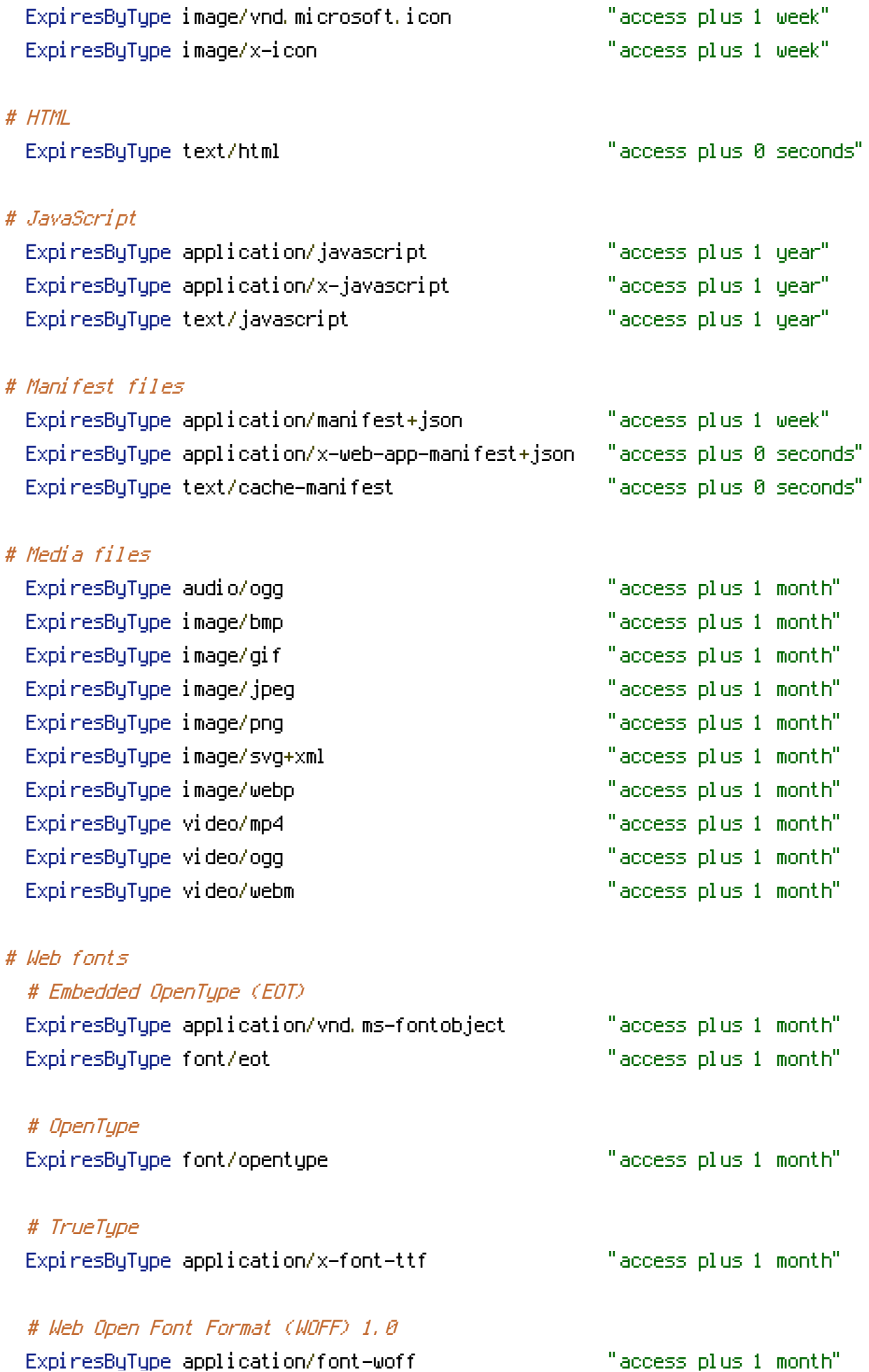

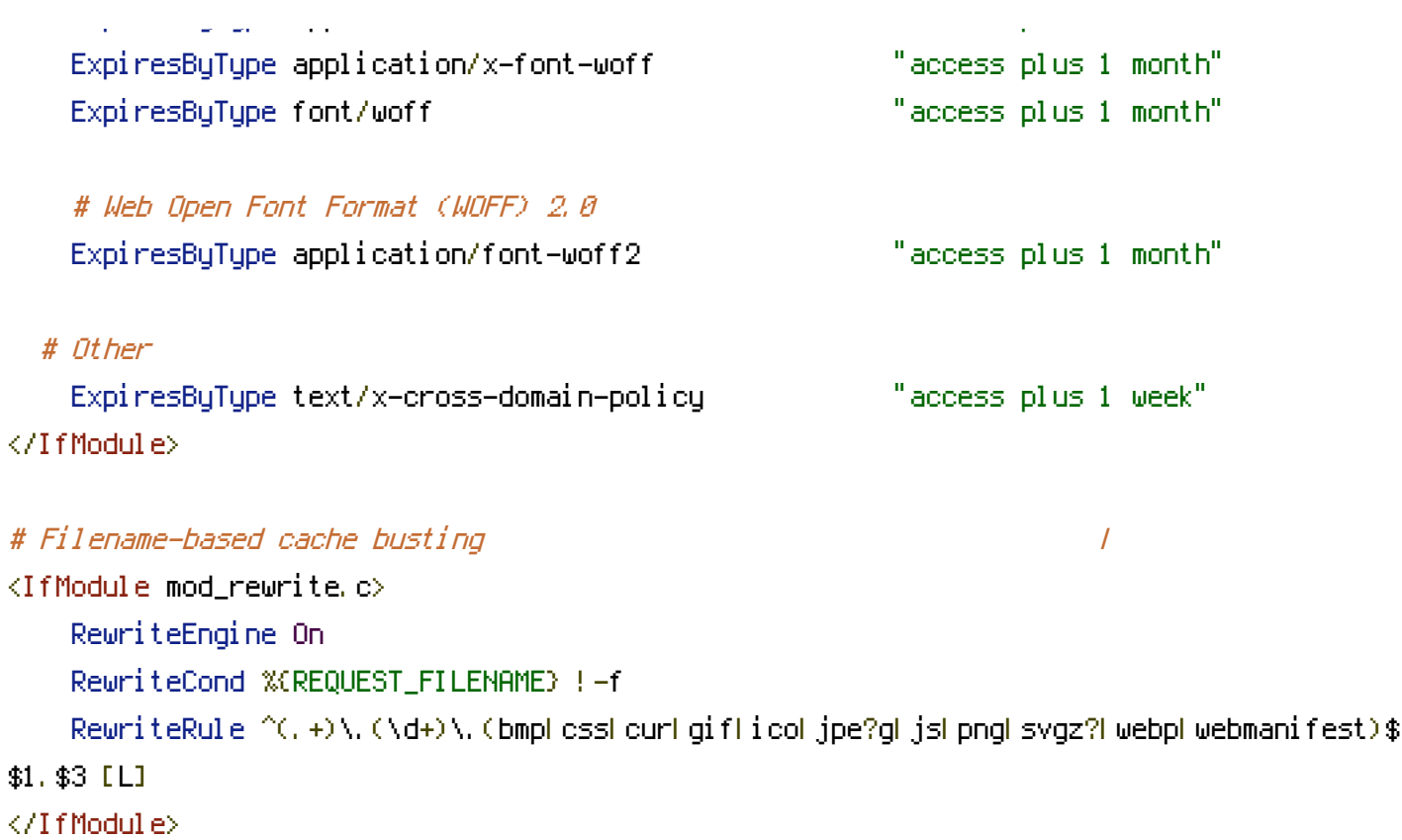